## **artdaq Utilities - Feature #20759**

# **DAQInterface should be able to place requirements not just on a package's commit hash but also its version**

09/06/2018 12:09 PM - John Freeman

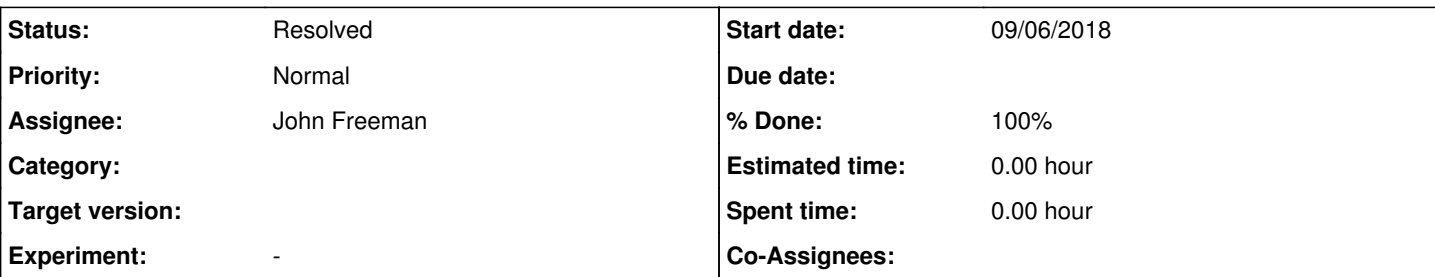

### **Description**

Right now, DAQInterface typically has requirements on a git commit hash appearing in artdaq's repo. E.g., right now at the head of its develop branch, since DAQInterface calls the add\_config\_archive\_entry which Kurt introduced back in July, it requires the following commit to appear in the git log of the artdaq repo:

commit b434f3b71dd5c87da68d6b13f040701ff610fee1 Author: Kurt Biery <br/>biery@fnal.gov> Date: Sun Jul 15 16:02:21 2018 -0500

 Added add\_config\_archive\_entry and clear\_config\_archive methods to DataLoggerApp and EventBuil der app as part of restoring config information in art/ROOT files.

This is useful in that if DAQInterface called add\_config\_archive\_entry while using an artdaq installation that didn't contain this commit, the artdaq process would instantly crash; this heads off the problem before it occurs. However, this check is only applied if artdaq is available in repo form. If artdaq is used as a ups product, the check is ignored. Kurt pointed out that it would be nice if DAQInterface could also apply a check if artdaq is used as a ups product.

#### **Associated revisions**

#### **Revision ba3c333b - 09/20/2018 02:03 PM - John Freeman**

JCF: if the artdaq source repo's not available, rather than requiring that we be past a certain git commit hash (inclusive), require we be past a certain version (inclusive). Satisfies Issue #20759

#### **History**

#### **#1 - 09/06/2018 12:11 PM - John Freeman**

*- Assignee set to John Freeman*

#### **#2 - 09/20/2018 02:18 PM - John Freeman**

*- Status changed from New to Resolved*

*- % Done changed from 0 to 100*

Satisfied by commits ba3c333b31c038d0601519171ca9b85b8f8e5a70 and efe2149526e4f1188d1a848bc20fad7bce1c8e00 on the develop branch. If an artdaq source repo's not available, rather than requiring a given git commit (or newer) we can require a given version (or newer).